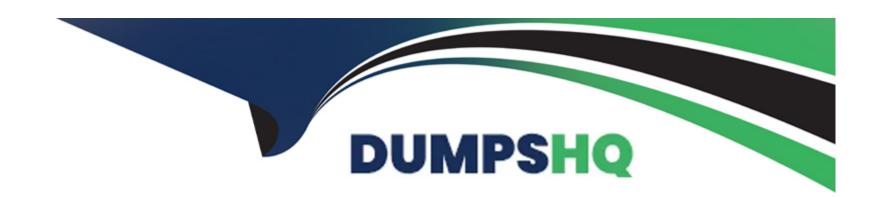

# Free Questions for 050-730 by dumpshq

Shared by Nieves on 29-01-2024

For More Free Questions and Preparation Resources

**Check the Links on Last Page** 

# **Question 1**

**Question Type:** MultipleChoice

Which packages can be published?

## **Options:**

- A- Packages that have been built
- B- Packages that have been created
- C- Packages that have been imported
- D- Packages that have been localized

#### **Answer:**

Α

## **Question 2**

**Question Type:** MultipleChoice

You are trying to add content to a package. You have created content in an item. You right-click that item and select Add to Package; however, no packages are showing in the list. What is the cause of this problem?

#### **Options:**

- A- You must build a package before you can add content to it.
- B- You must version a package before you can add content to it.
- C- You must create a package in Designer before you can add content to it.
- D- You must import a package into Designer before you can add content to it.

#### **Answer:**

С

## **Question 3**

**Question Type:** MultipleChoice

Which statement is true regarding creating packages?

| ptions:                                                                      |
|------------------------------------------------------------------------------|
| Packages can be created using Designer or iManager.                          |
| Packages must be created before a Driver can function.                       |
| Packages can only be created for Drivers and Driver Sets.                    |
| Packages can only be created in environments that have IDM 3.0 or later.     |
| Packages can only be created when the Identity Vault is in development mode. |
|                                                                              |
| nswer:                                                                       |
|                                                                              |
|                                                                              |
| uestion 4                                                                    |
| stion Type: MultipleChoice                                                   |

Which contains the components of Identity Manager drivers organized according to the functionality you want to provide to a driver?

**Options:** 

| A- Driver Set                                                                                                    |
|----------------------------------------------------------------------------------------------------|
| B- Packages                                                                                                    |
| C- Entitlements                                                                                                    |
| D- User Application                                                                                                    |
| E- Roles Based Provisioning Module                                                                                                    |
|                                                                                                    |
| Answer:                                                                                                    |
| В                                                                                                    |
|                                                                                                    |
|                                                                                                    |
|                                                                                                    |
| Question 5                                                                                                    |
| Question Type: MultipleChoice                                                                                                    |
|                                                                                                    |
|                                                                                                    |
| Question Type: MultipleChoice                                                                                                    |
| Question Type: MultipleChoice                                                                                                    |
| Question Type: MultipleChoice                                                                                                    |
| Question Type: MultipleChoice  When using Designer, what option allows you to modify projects or other items that are listed in the Navigator or Project view?                     |
| Question Type: MultipleChoice  When using Designer, what option allows you to modify projects or other items that are listed in the Navigator or Project view?  Options:           |
| Question Type: MultipleChoice  When using Designer, what option allows you to modify projects or other items that are listed in the Navigator or Project view?  Options:  A- Views |
| Question Type: MultipleChoice  When using Designer, what option allows you to modify projects or other items that are listed in the Navigator or Project view?  Options:  A- Views |

| C- Builders                                                                                                   |
|----------------------------------------------------------------------------------------------------|
| D- Wizards                                                                                                    |
|                                                                                                    |
| Answer:                                                                                                    |
| В                                                                                                    |
|                                                                                                    |
|                                                                                                    |
| Question 6                                                                                                    |
| Question Type: MultipleChoice                                                                                 |
| When using Designer, what option allows you to manage and view the file resources that are in your workspace? |
| Options:                                                                                                    |
| A- Outline View                                                                                               |
| B- Project View                                                                                               |
| C- Dataflow View                                                                                              |
| D- Properties View                                                                                            |
| E- Navigation View                                                                                            |
|                                                                                                    |

| Answer:                                                          |                                                                                                    |
|------------------------------------------------------------------|----------------------------------------------------------------------------------------------------|
|                                                                  |                                                                                                    |
| uestion 7                                                        |                                                                                                    |
| uestion Type: MultipleChoice                                     |                                                                                                    |
| Which Identity Manager compo government regulations?             | nent allows your organization to assure that user access to resources does not break any corporate or |
|                                                                  |                                                                                                    |
|                                                                  |                                                                                                    |
| Options:                                                         |                                                                                                    |
|                                                                  |                                                                                                    |
| Options: A- Workflow B- Attestation                              |                                                                                                    |
| A- Workflow                                                      |                                                                                                    |
| A- Workflow  B- Attestation                                      |                                                                                                    |
| A- Workflow B- Attestation C- Self Service                       |                                                                                                    |
| A- Workflow B- Attestation C- Self Service D- Data Synchronizing |                                                                                                    |

## **Question 8**

#### **Question Type:** MultipleChoice

Which statement is true regarding the token timeout strategy that is implemented by the Identity Reporting Module?

#### **Options:**

- A- The token associated with each user login times out automatically after a specific period of idle time.
- B- The token associated with each user login times out automatically after each event that affects the user object.
- C- The token associated with each user login times out automatically after a specific period of time, after the user logs out.
- D- The token associated with each user login times out automatically after a specific period of time, regardless of what the user does.

#### **Answer:**

D

## **Question 9**

| Q | uestion | Ty | pe: | Multip | leChoice |
|---|---------|----|-----|--------|----------|
|---|---------|----|-----|--------|----------|

What does the Calendar page of the Reporting Module show? (Choose 2.)

### **Options:**

- A- Report size
- **B-** Report settings
- **C-** Deleted reports
- **D-** Finished reports
- E- Reports that failed

#### **Answer:**

D, E

# **Question 10**

**Question Type:** MultipleChoice

Which report cannot be deleted and should not be run by itself?

| Options:  A- Template                 |                                                                                                    |
|---------------------------------------|----------------------------------------------------------------------------------------------------|
| B- Identity Vault User Re             | port                                                                                                    |
| C- Identity Vault Driver A            | ssociations Report                                                                                           |
| D- Correlated Resource                | Assignment Events by User                                                                                    |
|                                       |                                                                                                    |
| Answer:                               |                                                                                                    |
| ۸                                     |                                                                                                    |
| A                                     |                                                                                                    |
| A                                     |                                                                                                    |
| A                                     |                                                                                                    |
|                                       |                                                                                                    |
| uestion 11                            | oice                                                                                                    |
| Question 11                           | oice                                                                                                    |
| Question 11  Lestion Type: MultipleCh | reporting component retrieves the data needed for report generation from the Identity Information Warehouse? |
| Question 11  Lestion Type: MultipleCh |                                                                                                    |
| Question 11 uestion Type: MultipleCh  |                                                                                                    |
| Question 11 uestion Type: MultipleCh  |                                                                                                    |

| A- Reporting Service                                                                                              |  |
|----------------------------------------------------------------------------------------------------|--|
| B- Report Packaging Tool                                                                                          |  |
| C- Data Collection Service                                                                                        |  |
| D- Identity Vault Data Sources                                                                                    |  |
| E- Data Collection Service Driver                                                                                 |  |
|                                                                                                    |  |
| Answer:                                                                                                    |  |
| A                                                                                                    |  |
|                                                                                                    |  |
|                                                                                                    |  |
|                                                                                                    |  |
| Question 12                                                                                                    |  |
| Question Type: MultipleChoice                                                                                     |  |
|                                                                                                    |  |
|                                                                                                    |  |
| Question Type: MultipleChoice                                                                                     |  |
| Question Type: MultipleChoice                                                                                     |  |
| Question Type: MultipleChoice                                                                                     |  |
| Question Type: MultipleChoice  Which allows you to change Universal Password in eDirectory? (Choose 2.)           |  |
| Question Type: MultipleChoice  Which allows you to change Universal Password in eDirectory? (Choose 2.)  Options: |  |

- C- iManager
- D- NWAdmin
- E- IDM User Application

## Answer:

C, E

## To Get Premium Files for 050-730 Visit

https://www.p2pexams.com/products/050-730

## **For More Free Questions Visit**

https://www.p2pexams.com/micro-focus/pdf/050-730

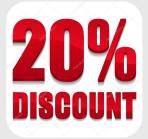